## **Allgemeine Supportanfragen Wo kann ich einsehen, auf welchen Presseportalen meine Pressemitteilung veröffentlicht wurde?**

Mit PR-Gateway haben Sie die Möglichkeit, den Versand der Pressemitteilung zu verfolgen. Um nachvollziehen zu können, auf welchen [Presseportalen](Presseportale, Pressemitteilung veröffentlichen) Ihre Online Pressemitteilung bereits veröffentlicht wurde, gehen Sie bitte folgendermaßen vor:

- 1. Melden Sie sich in Ihrem Account bei PR-Gateway an und klicken Sie auf den Button "Meine Pressemitteilungen".
- 2. Unter "Meine Pressemitteilung" haben Sie eine Übersicht über alle Ihre Online-Pressemitteilungen. Sie sehen, welche Online-Pressemitteilung sich im Versand befindet,
- 3. welche Pressemitteilungen als Entwurf gespeichert sind und
- 4. welche Pressemitteilungen bereits veröffentlicht sind.
- 5. Über die Reporting-Funktion von PR-Gateway können Sie einsehen, wann Ihre Pressemitteilung in welchem Presseportal veröffentlicht wurden.

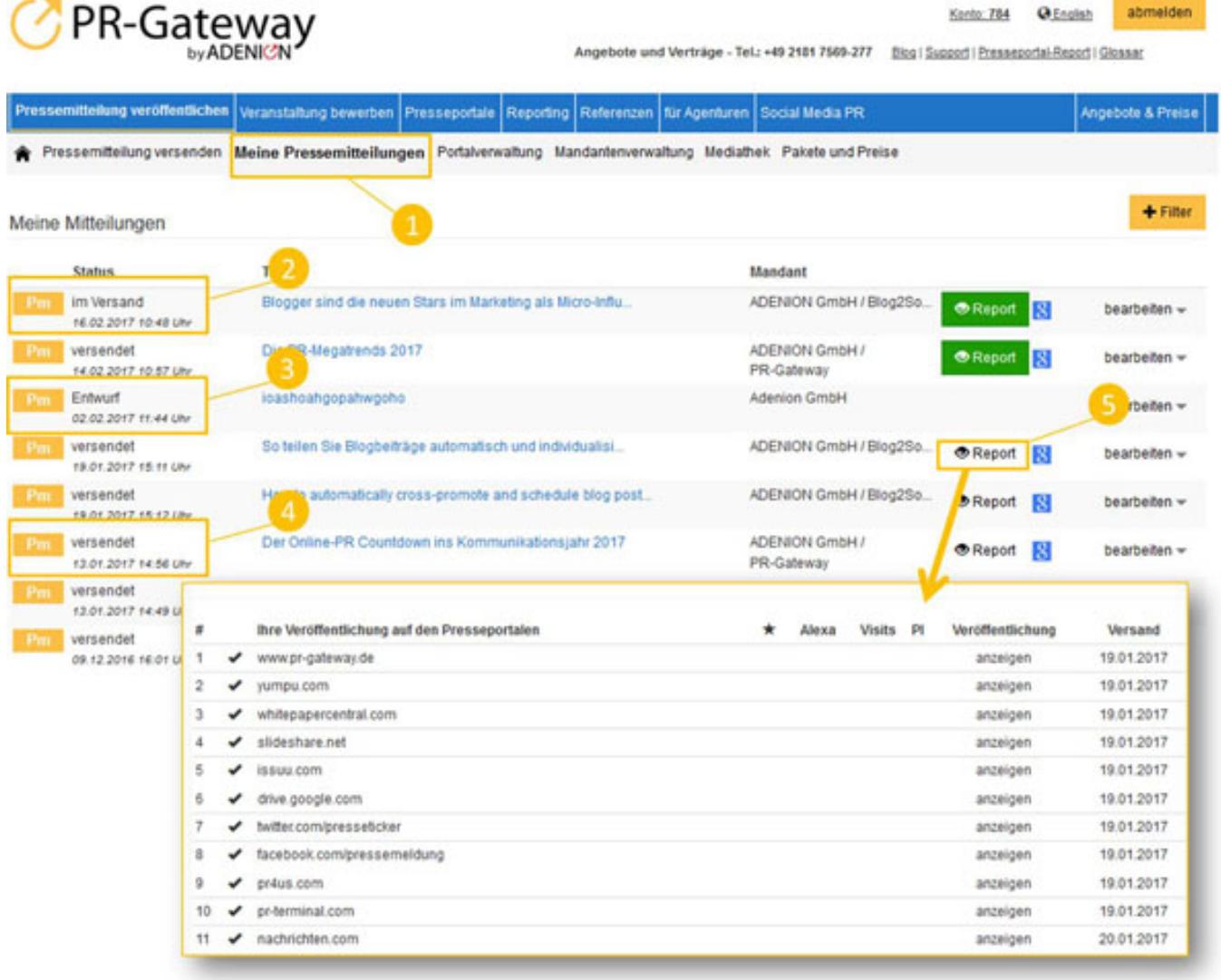

Die Freischaltung von Pressemitteilungen von Presseportal zu Presseportal

Seite 1 / 2

**(c) 2021 PR-Gateway Support <support@pr-gateway.de> | 23.10.2021 12:30**

[URL: https://faq.pr-gateway.de/index.php?action=artikel&cat=15&id=44&artlang=de](https://faq.pr-gateway.de/index.php?action=artikel&cat=15&id=44&artlang=de)

## **Allgemeine Supportanfragen**

unterschiedlich. Einige Presseportale überprüfen Ihre Mitteilungen und veröffentlichen diese nach der Prüfung.

Sie möchten mehr über die Reporting-Funktion von PR-Gateway erfahren? Dann werfen Sie doch einen Blick auf den folgenden FAQ-Beitrag: "Wie lässt sich ein Monitoring und Clipping mit dem PR-Gateway Report und Premium Report+ erstellen?"

#### **Weitere Leseempfehlungen:**

- Was ist ein Presse-Clipping?
- 5 Tools, die das Presse-Clipping für Online-PR erleichtern

# **Jetzt kostenlos testen 图Pressemitteilung + Htll Premium-Report**

### Presseverteiler für reichweitenstarke Online-PR

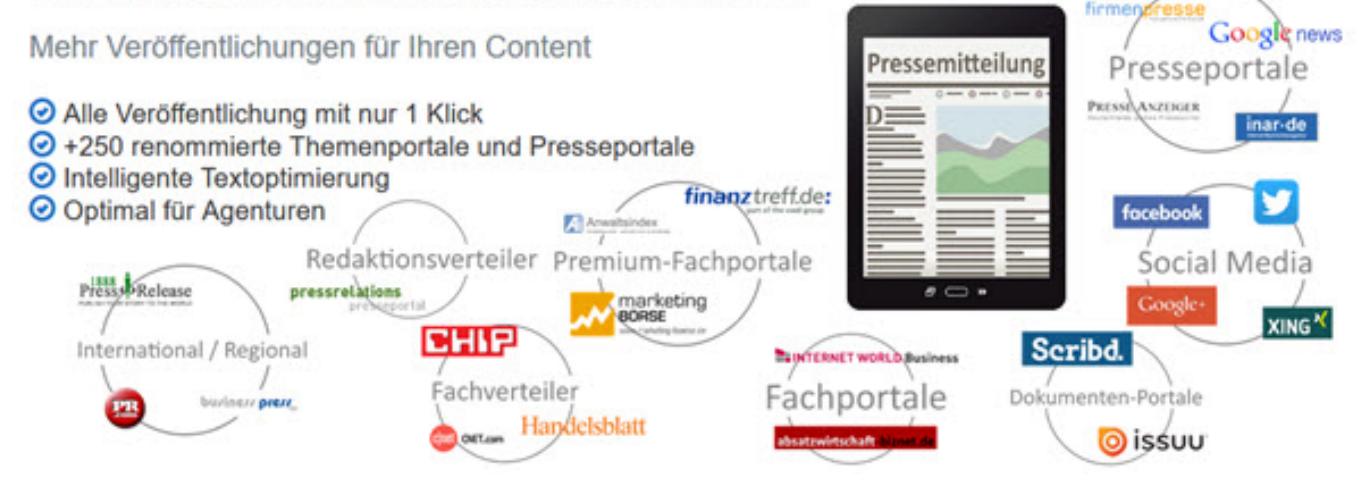

Sie benötigen mehr Hilfe? Wir sind für Sie da:

kundenservice@pr-gateway.de

Eindeutige ID: #1043 Verfasser: Adenion Letzte Änderung: 2017-04-24 10:45